### МІНІСТЕРСТВО ОСВІТИ І НАУКИ УКРАЇНИ

# НАЦІОНАЛЬНИЙ УНІВЕРСИТЕТ «ЧЕРНІГІВСЬКА ПОЛІТЕХНІКА»

Навчально-науковий інститут електронних та інформаційних технологій

# **Системи відображення інформації**

МЕТОДИЧНІ ВКАЗІВКИ ДО ВИКОНАННЯ КУРСОВОГО ПРОЄКТУ ДЛЯ СТУДЕНТІВ СПЕЦІАЛЬНОСТІ 171 ЕЛЕКТРОНІКА

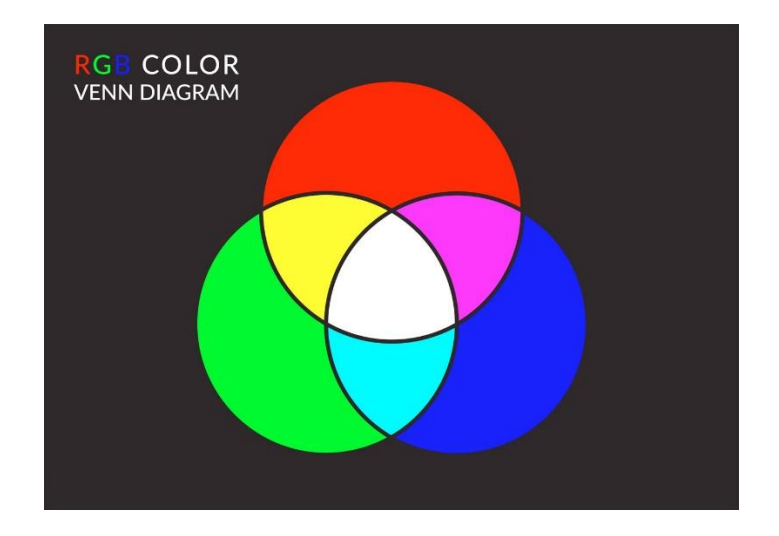

Обговорено та рекомендовано на засіданні кафедри електроніки, автоматики, робототехніки та мехатроніки. Протокол № 5 від 09.12.2021 р.

Системи відображення інформації. Методичні вказівки до виконання курсового проєкту для студентів спеціальності 171 Електроніка. – Чернігів: НУ «Чернігівська політехніка», 2021. – 28 с.

Укладачі: ВОЙТЕНКО ВОЛОДИМИР ПАВЛОВИЧ, канд. техн. наук, доц.

Відповідальний за випуск: ДЕНИСОВ ЮРІЙ ОЛЕКСАНДРОВИЧ, докт. техн. наук, проф., завідувач кафедри електроніки, автоматики, робототехніки та мехатроніки

Рецензент: РЕВКО АНАТОЛІЙ СЕРГІЙОВИЧ, канд. техн. наук, доц., доцент кафедри електроніки, автоматики, робототехніки та мехатроніки Чернігівського національного технологічного університету

# **Зміст**

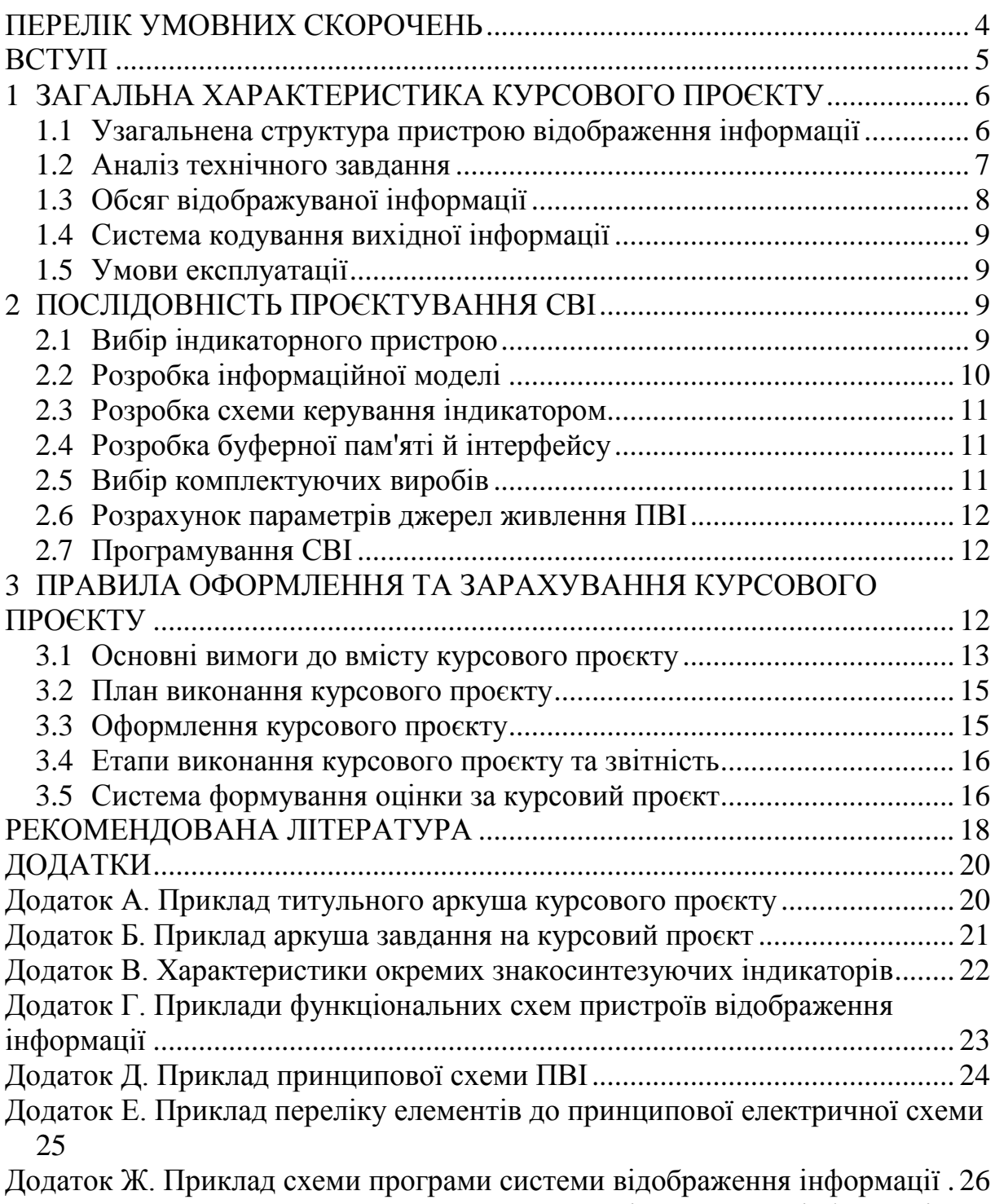

[Додаток И. Приклад тексту програми системи відображення інформації](#page-26-0) . 27

# <span id="page-3-0"></span>**ПЕРЕЛІК УМОВНИХ СКОРОЧЕНЬ**

БЗП – буферний запам'ятовуючий пристрій.

ДІП – дискретні індикаторні пристрої.

ЕО – елемент відображення.

ЕЗКВ – електронні засоби контролю і візуалізації.

ЕПП – електронно-променеві прилади.

ЗСІ – знакосинтезуючий індикатор.

ІС – інтегрована схема.

ІМ – інформаційна модель.

ІП – індикаторні пристрої.

МПС – мікропроцесорна система.

ПВІ – пристрій відображення інформації.

РКІ – рідинно-кристалічні індикатори.

СВД – світловипромінювальні діоди.

### <span id="page-4-0"></span>**ВСТУП**

Важливим елементом успішного засвоєння дисципліни «Системи відображення інформації» та здобуття навичок, які передбачені освітньою характеристикою магістра спеціальності 171 Електроніка, є курсовий проєкт (КП). Основна мета її виконання полягає в тому, щоб на прикладі індивідуального завдання навчитися розробляти апаратні та програмні засоби систем відображення інформації. Надалі отримані знання та навички студент магістратури може використати під час підготовки випускної кваліфікаційної роботи, а також – у повсякденній діяльності.

КП охоплює основні теми всієї дисципліни. Завдання на КП видається викладачем на початку семестру. Теоретичною основою для виконання КП є навчальна література, курс лекцій та лабораторних занять. Особлива увага питанням роботи над КП приділяється під час консультацій, у тому числі, – дистанційних. На передостанньому тижні семестру студент здає КП викладачеві на перевірку, а потім захищає її.

Дані методичні вказівки призначені, в першу чергу, для виконання та оформлення курсового проєкту з дисципліни, проте також можуть бути використані для самостійної підготовки студентів до інших видів занять, екзамену та самоперевірки знань.

# <span id="page-5-0"></span>**1 ЗАГАЛЬНА ХАРАКТЕРИСТИКА КУРСОВОГО ПРОЄКТУ**

Курсовий проєкт охоплює основні теми всієї дисципліни «Системи відображення інформації». Завдання на КП видається на початку семестру. Відповідно до варіантів завдань задається конкретний тип

### <span id="page-5-1"></span>*1.1 Узагальнена структура пристрою відображення інформації*

Мета розробки СВІ – проєктування системи відображення інформації, що задовольняє таким вимогам:

1) можливість роботи з заданим джерелом інформації;

2) забезпечення заданого обсягу відображуваної інформації;

3) формування необхідної інформаційної моделі;

4) можливість роботи при визначеному рівні зовнішнього підсвічування;

5) можливість роботи при заданих умовах експлуатації.

Розробка СВІ може бути розбита на дві задачі:

1) Розробка сукупності технічних засобів, тобто пристрою відображення інформації (ПВІ).

2) Розробка алгоритмів і програм функціонування СВІ.

Типова структурна схема пристрою відображення інформації подана на рисунку 1.1.

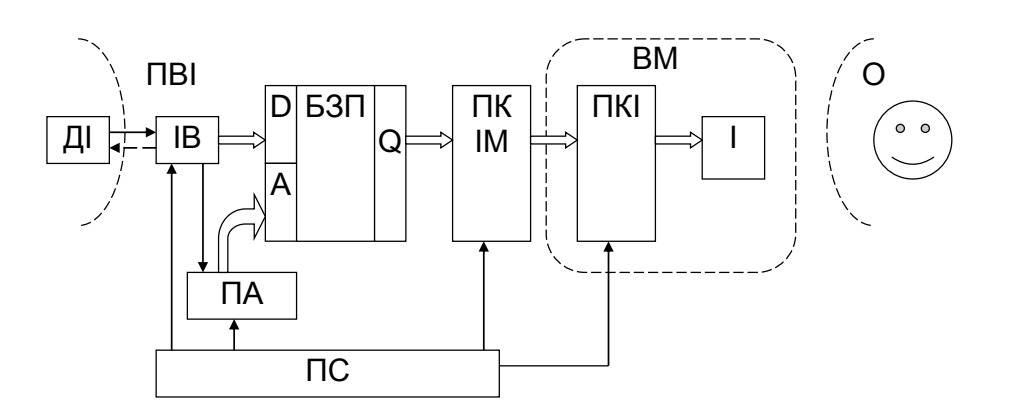

Рисунок 1.1 – Узагальнена структурна схема ПВІ

Пристрій складається з наступних вузлів:

ДІ – джерело інформації;

ВІ – вузол інтерфейсу;

БЗП – буферний запам'ятовуючий пристрій;

ПА – пристрій адресації (вузол керування пам'яттю);

ПКІМ – перетворювач кодів інформаційної моделі;

ПС – пристрій синхронізації;

ПКІ – пристрій керування індикатором;

І – індикатор.

Джерелом інформації для ПВІ можуть бути інформаційновимірювальні пристрої (датчики параметрів), клавіатура введення буквеноцифрової інформації, ЕОМ і т.д. За допомогою інтерфейсного вузла здійснюється механічне й електричне (на рівні електричного з'єднувача), а також алгоритмічне узгодження між собою джерела інформації і вхідних кіл ПВІ. БЗП служить для проміжного збереження інформації, одержуваної від джерела, з метою узгодження ДІ і ПВІ за швидкістю, а також регенерації зображення без звертання до ДІ. Отже, БЗП працює в двох режимах:

1) завантаження від ДІ через вузол інтерфейсу,

2) читання БЗП одночасно з формуванням інформаційної моделі на індикаторі.

Керування записом / читанням БЗП, а також адресування до комірок пам'яті в обох режимах здійснюються за допомогою вузла керування пам'яттю.

Інформаційна модель зберігається в БЗП у вигляді сукупності кодів елементів моделі у тій послідовності, у якій вони повинні розташовуватися на інформаційному полі. ПКІМ здійснює перетворення кодів елементів моделі, заданих алфавітом ДІ, у код, визначуваний індикатором.

Індикатор є приладом, що здійснює безпосереднє перетворення електричних сигналів у видиме зображення. Пристрій керування індикатором здійснює енергетичні й інші перетворення сигналів із виходу ПКІМ, необхідні для керування роботою індикатора.

Прикладне програмне забезпечення СВІ необхідно розробляти в тому випадку, якщо в ПВІ використовуються інтегровані схеми (ІС), що програмуються. У цьому випадку ПВІ являє собою інтерфейс певної зовнішньої мікроЕОМ, а програмне забезпечення потрібно в обсязі ініціалізації ІС ПВІ й основного алгоритму обміну між ДІ і ПВІ.

<span id="page-6-0"></span>У залежності від конкретних параметрів завдання структура СВІ може видозмінюватися.

### *1.2 Аналіз технічного завдання*

### **1.2.1 Джерело інформації**

У якості джерела інформації для СВІ в завданні на проєктування можуть фігурувати різноманітні технічні пристрої, що визначають відповідну апаратну і програмну реалізацію зовнішнього інтерфейсу СВІ.

### **1.2.2 Системна шина МП-системи**

У цьому випадку припускаємо, що сигнал для відображення формується засобами мікропроцесорної системи (МПС), побудованої на базі мікроконтролера. З цього слідує, що у вузлі інтерфейсу ПВІ необхідно використовувати типові ІС (у тому числі, що програмуються), звичайно застосовувані в мікропроцесорних системах (порти, регістри, буфери, таймери й ін.). Крім того, варто виходити з 8-розрядної шини даних і адреси, а також шини керування, що містить сигнали читання, запису, системної синхронізації та ін.

### **1.2.2.1 ЕОМ, інтерфейс І-41, код обробки інформації КОИ-7 або КОИ-8**

У цьому випадку передбачається наявність стандартних електричних ліній інтерфейсу, до яких через з'єднувач підключається плата пристрою відображення інформації. Усі відображувані символи надходять у стандартному 7- або 8-розрядному двійковому позиційному коді. Задача розробника – програмний і апаратний прийом коду, запис його в БЗП, перетворення в код індикатора, регенерація зображення.

### **1.2.2.2 Клавіатура з різною кількістю клавіш**

У даному випадку джерелом інформації для СВІ служить матриця замикаючих контактів, наприклад на мікровимикачах контактного типу (ПМ15, ПМ19 і ін.), або використовуються безконтактні комутаційні пристрої ручного керування (на магніторезисторах, датчиках Холу, герконах, оптоелектронних пристроях). Задача розробника – створення схеми сканування клавіатури і заповнення буферної пам'яті кодами натиснутих клавіш, а також придушення дзвону контактів.

### **1.2.2.3 Датчик параметрів об'єкта, аналого-цифровий перетворювач**

Передбачається, що необхідно відображення в цифровому виді інформації, що надходить з аналогового датчика і перетворюється в двійковий позиційний код за допомогою АЦП. У схемі ПВІ повинні бути передбачені керуючі входи типу «Запис», «Кінець перетворення», що забезпечують заповнення буферної пам'яті СВІ кодами з АЦП. Розрядність АЦП визначає як обсяг буфера, так і кількість знакомісць пристрою відображення.

### **1.2.2.4 Датчик параметрів об'єкта, постійна напруга або імпульсна послідовність**

У цих випадках, фактично, необхідна розробка вузла цифрового вольтметра або цифрового частотоміра.

### *1.3 Обсяг відображуваної інформації*

<span id="page-7-0"></span>Даний пункт завдання на КП визначає кількість знакомісць індикатора СВІ. Так, для відображення 8-розрядної шини даних і 16-розрядної шини адреси буде потрібно 6 знакомісць (при 16-ричній системі числення). При побудові цифрових вольтметрів і частотомірів кількість розрядів індикації залежить від заданого допуску відображуваного параметра. Наприклад, для відображення частоти 100 Гц із похибкою ± 0,1 *Гц* необхідно використовувати 4 знакомісця. Якщо сигнал знімається з АЦП, то для індикації в десятковому виді 8 розрядів буде потрібно 3 знакомісця, а 12 розрядів – 4.

### *1.4 Система кодування вихідної інформації*

<span id="page-8-0"></span>Система кодування вихідної інформації значною мірою впливає на тип використовуваного індикатора, а також – на принцип побудови перетворювача кодів інформаційної моделі (ПКІМ). Так, для простих цифрових моделей у якості ПКІМ можуть використовуватися дешифратори двійкового коду в код керування семисегментним індикатором. Для більш складних моделей доцільне застосування ПЗП в якості знакогенераторів.

### *1.5 Умови експлуатації*

<span id="page-8-1"></span>Для вирішення задач, поставлених перед СВІ, вибір радіоелементів, індикаторних пристроїв, а також схемних рішень повинні провадитися з урахуванням умов експлуатації пристрою. Так, за наявності зовнішнього підсвічування необхідно забезпечити припустимий контраст зображення (*kприп*> 0,6). З урахуванням діапазону температур навколишнього середовища вибираються типи комплектуючих виробів (транзистори, ІС, резистори, конденсатори). Діапазон гранично припустимих температур навколишнього середовища, приведений у довідниках на комплектуючі, повинний бути не вужче, ніж даний у завданні на проєктування СВІ.

# <span id="page-8-2"></span>**2 ПОСЛІДОВНІСТЬ ПРОЄКТУВАННЯ СВІ**

### *2.1 Вибір індикаторного пристрою*

<span id="page-8-3"></span>Найважливішим етапом проєктування СВІ є вибір конкретного типу індикаторного пристрою (ІП). З огляду на величезний вибір ІП, насамперед необхідно проаналізувати необхідний тип інформаційної моделі, відмовитися від тих ІП, за допомогою яких реалізувати задану СВІ неможливо або технічно (економічно) складно (дорого).

Далі необхідно взяти до уваги такі критерії порівняння різноманітних ІП:

а) обсяг відображуваної інформації;

б) зовнішню освітленість;

в) умови експлуатації СВІ.

При обсязі відображуваної інформації до 6...8 знакомісць можна використовувати одно- або багаторозрядні цифрові або буквено-цифрові знакосинтезуючі індикатори. Якщо необхідна кількість знакомісць перевищує 1000, доцільне застосування матричних дисплеїв на рідинно-кристалічних індикаторах, газорозрядних панелях і складових (модульних) дискретних індикаторах.

Варто зауважити, що відповідальна процедура вибору індикатора насправді є ітераційним процесом; а корекція типу індикатора може бути здійснена на наступних етапах проєктування СВІ.

У Додатку В наведені характеристики деяких типів знакосинтезуючих індикаторів.

#### *2.2 Розробка інформаційної моделі*

<span id="page-9-0"></span>Насамперед, виходячи з завдання на КП, необхідно визначити, скільки знакових розрядів необхідно відображати та у якій формі (із фіксованою або плаваючою комою, із гасінням «лівих» незначущих нулів і т.д.). Далі необхідно оцінити необхідний об'єм буферного пристрою, що запам'ятовує, якщо в останньому є необхідність. Виходячи з обраного типу індикатора, визначимо *мінімальну* обмежену шириною індикатора відстань спостереження за формулою:

$$
L_{\min} = \frac{S}{2 \cdot ctg \frac{\alpha}{2}},
$$

а також *максимальну* відстань до індикатора, обмежену роздільною здатністю ока:

$$
L_{\max} \le \frac{B_{\min}}{2 \cdot tg\beta_{\min}}
$$

де *S* – ширина індикатора;

 $\alpha$  – горизонтальний кут зору. Рекомендується значення  $\alpha = 50^\circ$ ;

 $B_{\text{min}}$ — ширина ЕВ;

 $\min \approx$  (5. .7)'. Рекомендується для ЗСІ.

Для упевненого зчитування інформації з екрана індикатора контраст зображення повинен становити величину

$$
K_{\text{npun}} = 0.6...0.95.
$$

Відповідно до формули для оберненого контрасту при використанні світловипромінюючих індикаторів:

$$
K_{o6p} = \frac{B_i - B_{\phi}}{B_i},
$$

де  $B_i$  – яскравість зображення;

 $B_{\phi}$  – яскравість фону.

Фонове підсвічування утворюється за рахунок відбиття від лицьової панелі індикатора тих променів, що падають від джерела зовнішнього освітлення:

$$
B_{\Phi}=\frac{\rho E}{\pi}\,,
$$

де – коефіцієнт відбиття лицьової панелі (для більшості індикаторів можна вибирати  $\rho = 0.05$ );

*E* – освітленість індикатора зовнішнім джерелом.

Яскравість світіння може бути оцінена за формулою:

$$
B_i = \frac{1}{S \cdot \cos \beta},
$$

де *I* – сила світла індикатора при заданому електричному режимі; *S* – площа поверхні, що освітлюється;

 $\beta$  – кут, під яким ведеться спостереження ( $\beta$  =0).

Для більшості світловипромінюючих індикаторів (крім світловипро-

мінюючих діодів) у якості  $B_i$  використовується паспортне значення яскравості світіння індикатора, що працює в певному електричному режимі.

При використанні динамічних режимів індикації у формулі для оберненого контрасту повинна бути використана середня (або що здається) яскравість, що оцінюється відповідно до закону Тальбота за формулою:

$$
B_{cp}=\frac{B_{max}t_{n_{3M}}}{T_{\kappa}},
$$

де *T<sup>к</sup>* – період кадру;

*Bmax* – максимальне значення яскравості світіння індикатора при обраному електричному режимі;

*tпзм* – тривалість підсвічування знакомісця.

Остання формула справедлива при  $f_k = I/T_k > f_{k}$ <sub>кчм</sub>, де  $f_{k} = f_{k}$  – критична частота мерехтінь (50…100 *Гц*).

#### *2.3 Розробка схеми керування індикатором*

<span id="page-10-0"></span>У залежності від об'єму відображуваної інформації, типу обраного дискретного індикатора і зовнішньої освітленості використовується або статична індикація (до 4 розрядів), або динамічна.

У КП повинні бути приведені розрахунки номіналів пасивних радіоелектронних компонентів, методика вибору транзисторів і діодів за струмами, напругами, діапазоном робочих температур і частотних властивостей. Тут же показується синтез дешифраторів, визначаються коефіцієнти перерахунку лічильників, проводиться мінімізація комбінаційних схем.

<span id="page-10-1"></span>Як приклад у Додатку Г приводяться типові структури систем керування індикаторами.

### *2.4 Розробка буферної пам'яті й інтерфейсу*

Якщо джерелом інформації є шина МП-системи або стандартний інтерфейс, необхідно використовувати буферні регістри, що фіксують інформацію на вході ПВІ за командами мікроЕОМ (мікроконтролера). При цьому використовуються сигнали I/OR, I/OW, CS і ін., що надходять на ПВІ. Кількість використовуваних вхідних ліній інтерфейсу повинна бути необхідною та достатньою для успішного прийому коду відображуваних даних.

У конкретних варіантах завдань необхідно привести схему сканування клавіатури, фіксуючі регістри. Доцільне застосування програмуємого контролера клавіатури й індикації, для якого приводиться програма ініціалізації й обміну з МП тощо.

#### *2.5 Вибір комплектуючих виробів*

<span id="page-10-2"></span>Інтегровані схеми й інші комплектуючі вибираються, виходячи з заданих умов експлуатації (діапазону температур навколишнього середовища). Спроєктована СВІ повинна забезпечувати задані параметри у всьому діапазоні зовншніх впливів.

<span id="page-11-0"></span>Системи відображення інформації

#### *2.6 Розрахунок параметрів джерел живлення ПВІ*

Необхідно визначити номенклатуру потрібних для розроблюваного ПВІ джерел живлення. Основні вимоги до джерел обґрунтовують розрахунком параметрів використовуваних комплектуючих виробів і приводять у виді таблиці (наприклад, таблиця 2.1).

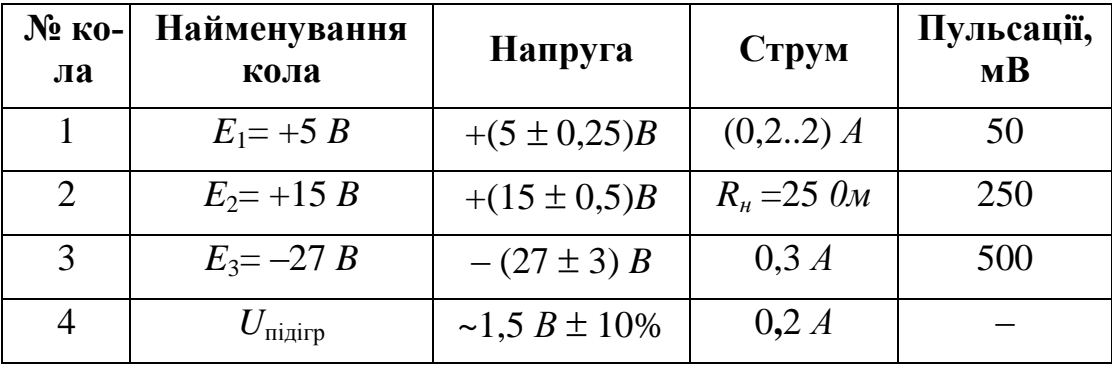

Таблиця 2.1 – Номенклатура і характеристики джерел живлення ПВІ

### *2.7 Програмування СВІ*

<span id="page-11-1"></span>У необхідних випадках складається карта прошивки ПЗП знакогенератора для декількох характерних символів; розробляється алгоритм і програма обміну СВІ з МП-системою (мікроЕОМ); приводиться підпрограма ініціалізації ІС, що програмуються, та які входять до складу СВІ.

### <span id="page-11-2"></span>**3 ПРАВИЛА ОФОРМЛЕННЯ ТА ЗАРАХУВАННЯ КУРСОВОГО ПРОЄКТУ**

Приблизний об'єм КП складає 15 аркушів формату А4, не включаючи титульного аркуша, аркуша завдання, додатків і списку джерел. У вступі необхідно підкреслити актуальність розробки, розв'язувані цілі і задачі, зазначити можливі сфери її застосування.

Огляд джерел інформації може містити в собі визначення застосовуваних індикаторних пристроїв і радіоелектронних компонентів, порівнянну оцінку, стислу їхню класифікацію і можливості.

При виборі й обґрунтуванні структурної (функціональної) схеми розроблювального пристрою необхідно перерахувати усі використовувані вузли, охарактеризувати їхні функції, пояснити принцип дії кожного, а також описати взаємодію блоків із метою виконання вимог завдання. Так, при розробці системи керування індикатором необхідно пояснити особливості роботи індикатора, призначення і функції його виводів, привести часові діаграми роботи. У деяких розробках необхідно пояснити принципи і методи адресування елементів відображення, обґрунтувати застосування буферних ключів, попередніх і проміжних підсилювачів, шляхів підвищення к.к.д. системи і зниження мерехтінь зображення. Кінцева мета розділу – одержати вичерпну інформацію для вибору схемотехнічних рішень.

Опис електричної принципової схеми пристрою повинен пояснювати схемотехнічні рішення, використані при реалізації блоків і вузлів структурної (функціональної) схеми. Необхідно пояснити призначення окремих каскадів, активних радіоелектронних компонентів, органів регулювання, кіл зворотного зв'язку. Варто підкреслити переваги застосованих рішень у порівнянні з іншими можливими, привести інструкцію з регулювання схеми.

У КП необхідно привести розрахунок світлотехнічних параметрів СВІ, ключових пристроїв, мінімізацію цифрових вузлів. Підрахувавши споживані струми по різноманітних колах, необхідно скласти вимоги до джерел живлення СВІ (найменування кола, номінальна напруга, розкид, споживаний струм, припустимий рівень пульсацій).

У висновках необхідно привести результуючі параметри розробленого пристрою і зазначити ступінь їхньої відповідності вимогам завдання, показати можливі шляхи поліпшення характеристик.

Всі листи КП (за винятком титульного і листа завдання) повинні бути пронумеровані. Після завдання необхідно помістити аркуш із змістом КП. Усі рисунки та таблиці повинні бути пронумеровані і мати назви. Посилання на малюнки і літературу – відповідно до вимог ЄСКД. Електрична принципова схема пристрою (1-2 аркуша), а також перелік елементів до неї виконуються відповідно до вимог ЄСКД.

Закінчена КП повинна містити в собі необхідну документацію для подальшої роботи над СВІ (конструювання плати ПВІ, технологічне підготування виробництва і виготовлення випробувальних зразків, регулювання й іспит виробу й ін.).

Основний результат КП – електрична принципова схема ПВІ, виконана відповідно до вимог стандартів. На вільному полі креслення можуть бути розміщені написи з інформацією для конструктора. (Наприклад: підключення виводів живлення ІС, вимоги до розведення провідників, установки конденсаторів по колах живлення й ін.). До електричної принципової схеми додається не менше одного аркуша з переліком елементів, виконаним відповідно до правил ЄСКД.

<span id="page-12-0"></span>Обґрунтування приведеного технічного рішення (схеми і переліку елементів) провадиться в КП за допомогою пояснювального тексту.

### *3.1 Основні вимоги до вмісту курсового проєкту*

### **3.1.1 Склад курсового проєкту**

- 1) Титульний аркуш встановленої в університеті форми.
- 2) Лист завдання на КП.
- 3) Зміст.
- 4) Текст пояснень.
- 5) Список джерел інформації.

6) Додатки (схема, перелік елементів, діаграми, великі рисунки, довідкові дані використаних ІС і ін.).

Текст пояснень до КП розбивається на розділи та підрозділи. Нуме-

рація рисунків, формул і таблиць провадиться в межах розділів (наприклад, рисунок 2.2; таблиця 3.1 – навіть, якщо вона єдина у цілому документі).

### **3.1.2 Приклад рубрикації курсового проєкту**

ВСТУП. Наводиться стисла характеристика об'єкта розробки, підкреслюється актуальність, розв'язувані цілі і задачі, указуються можливі сфери застосування розроблювальної системи.

1. АНАЛІЗ ЗАВДАННЯ І ВИБІР ТИПУ ВИКОРИСТОВУВАНОГО ІНДИКАТОРА. Приводяться результати, отримані в ході виконання стадій 2.1, 2.2 (див. дані «Методичні вказівки...»).

2. ВИБІР (або РОЗРОБКА, або ОПИС) СИСТЕМИ КЕРУВАННЯ ІНДИКАТОРНИМ ПРИСТРОЄМ. Використовуючи інформаційні джерела (з обов'язковими посиланнями), виконується п. 2.3. Описується структурна (функціональна) схема ПВІ, алгоритм роботи СВІ.

Під час опису функціональної схеми в КП треба слідувати такій стандартній послідовності.

По-перше, треба перерахувати всі функціональні вузли схеми та розшифрувати абревіатури та позначення.

По-друге, потрібно коротко схарактеризувати призначення всіх функціональних вузлів.

По-третє, необхідно описати взаємодію цих вузлів між собою та з зовнішніми засобами (інтерфейс з джерелом інформації, наприклад).

3. ВИБІР (або РОЗРОБКА) ЕЛЕКТРИЧНОЇ ПРИНЦИПОВОЇ СХЕМИ ПРИСТРОЮ ВІДОБРАЖЕННЯ ІНФОРМАЦІЇ. Відповідно до п.п.2.3...2.6 провадиться синтез окремих вузлів, розрахунок елементів і, нарешті, описується електрична принципова схема ПВІ.

При описі схем рекомендується використовувати таку методику :

а) перерахувати блоки, що входять у структуру, і розшифрувати скорочення. При описі принципової схеми зазначити, на яких елементах реалізований кожний функціональний вузол;

б) зазначити призначення блоків (виконувані ними функції). Для принципової схеми пояснити призначення деяких найважливіших елементів, не відображених у структурній (функціональній) схемі;

в) пояснити порядок взаємодії окремих блоків один з одним. Бажано проілюструвати алгоритм роботи всієї системи за допомогою часових діаграм. До принципової схеми пояснити роботу кіл початкової установки, складних ключових схем і ін.

4. РОЗРАХУНКОВА ЧАСТИНА. У цьому розділі можуть бути приведені методики і результати розрахунку ключів, енергоспоживання, RCкіл, мінімізація комбінаційних схем і ін. При невеликому об'ємі розрахунків останні можуть приводитися по ходу тестових пояснень в інших розділах.

5. ПРОГРАМНЕ ЗАБЕЗПЕЧЕННЯ СВІ. У необхідних випадках при-

водяться алгоритми і програми ініціалізації інтерфейсних ІС ПВІ, процедур обміну з МПС, з БЗП, з індикатором.

ВИСНОВКИ. Привести результуючі параметри розробленої СВІ, зазначити ступінь їхньої відповідності вимогам завдання, показати можливі шляхи поліпшення характеристик.

У КП обов'язково мають бути посилання на використані джерела інформації відповідно до вимог стандартів. Після ВИСНОВКІВ приводиться розділ ДЖЕРЕЛА ІНФОРМАЦІЇ (або ЛІТЕРАТУРА) з переліком реально використаних джерел у порядку згадування в тексті. Виконується строго за стандартами.

### **3.1.3 Програмна частина**

Треба описати призначення програми та її окремих функціонально закінчених фрагментів, особливу увагу звернувши на особливості та методи передачі параметрів до функцій (підпрограм).

Далі треба навести докладно прокоментований текст програми, який може бути підготовлений мовою програмування будь-якого рівня. Якщо текст програми перевищує за обсягом два аркуші, його доцільно винести у додаток до КП і розмістити наприкінці звіту.

Працездатність програмних рішень має припускати можливість і може бути перевіреною під час захисту КП щонайменше в симуляторі, наприклад, *AVR-Studio*, *IAR Workbench*, *Keil uVision* тощо.

### <span id="page-14-0"></span>*3.2 План виконання курсового проєкту*

Орієнтовна послідовність дій під час виконання курсового проєкту:

1) Проаналізувати завдання (обрати індикатор, розрахувати основні ергономічні характеристики та параметри).

2) Запропонувати функціональну схему керування індикатором.

3) Розробити алгоритм та програму для мікроконтролера.

4) Оформити КП.

5) Здати КП на перевірку шляхом завантаження до відповідного розділу сторінки дисципліни «Системи відображення інформації» в системі дистанційного навчання MOODLE.

6) Захистити КП.

### *3.3 Оформлення курсового проєкту*

<span id="page-14-1"></span>Під час оформлення КП слід дотримуватися вимог діючих стандартів, зокрема [18, 19].

Нумерація розділів має відповідати [ДСТУ 3008:2015 "Звіти в сфері](http://www.knmu.kharkov.ua/attachments/3659_3008-2015.PDF)  [науки і техніки. Структура та правила оформлення".](http://www.knmu.kharkov.ua/attachments/3659_3008-2015.PDF) Те ж саме стосується нумерації формул, рисунків і таблиць. На всі такі елементи в тексті КП мають бути посилання, наприклад: «як показано на рисунку 2.1…», «в (3.2) наведено загальну формулу для обчислення…». Після формул (рівнянь) обов'язково треба розшифрувати умовні позначення, наприклад: «де  $K_0$  –

коефіцієнт, який враховує…». Всі скорочення та абревіатури повинні бути розшифровані після їхнього першого згадування.

КП є навчальною роботою, проте слід дотримуватися норм академічної доброчесності, використовуючи джерела інформації за темою.

Після використання певного джерела обов'язково треба навести посилання на нього в квадратних дужках, наприклад: «як показано в [2]…». Це стосується не тільки запозичених ідей, а й рисунків, формул тощо. Якщо використовується цитата з джерела іншого автора, запозичений текст треба взяти в лапки.

Список використаних джерел треба оформлювати відповідно до ДСТУ 8302:2015. "Інформація та документація. Бібліографічне посилання. Загальні положення та правила складання. К: ДП «УкрНДНЦ», 2016". Так, розділ 7 цього стандарту описує особливості складання бібліографічного посилання на електронний ресурс.

В Списку використаних джерел треба наводити тільки ті публікації, які реально використані (опрацьовані, прочитані) автором КП. Посилання на електронний ресурс повинні бути «працюючими», тобто такими, що дозволяють перевірку під час захисту КП.

### <span id="page-15-0"></span>*3.4 Етапи виконання курсового проєкту та звітність*

Звітність з виконання курсового проєкту проводиться поетапно:

1. Під час першого та (або) другого поточного контролю.

2. Під час передостаннього навчального тижня семестру.

Обсяг звітності за першим та другим етапами визначається на лабораторних заняттях. Наприкінці передостаннього навчального тижня семестру надається на перевірку завершений курсовий проєкт. На останньому навчальному тижні семестру проводиться захист та оцінювання курсового проєкту.

На захисті студенту задаються запитання, мета яких – з'ясування ступеня самостійності виконання КП. Оцінка за КП враховує відповідність темі завдання, повноту, своєчасність та самостійність виконання курсового проєкту, а також відсутність плагіату.

Використання запозиченої інформації без належного посилання на джерела в роботі неприпустиме. Відповідно до діючих в університеті нормативів виявлення плагіату призводить до відхилення КП і необхідності повторного її виконання з новим варіантом завдання.

Курсовий проєкт до завантаження його остаточної версії до відповідного розділу сторінки дисципліни «Системи відображення інформації» в системі дистанційного навчання MOODLE повинен пройти перевірку на наявність плагіату відповідно до діючих в НУ «Чернігівська політехніка» нормативних документів.

# <span id="page-15-1"></span>*3.5 Система формування оцінки за курсовий проєкт*

Відповідно до робочої навчальної програми дисципліни передбачено

Методичні вказівки до виконання курсового проєкту

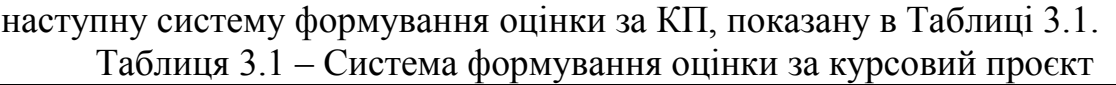

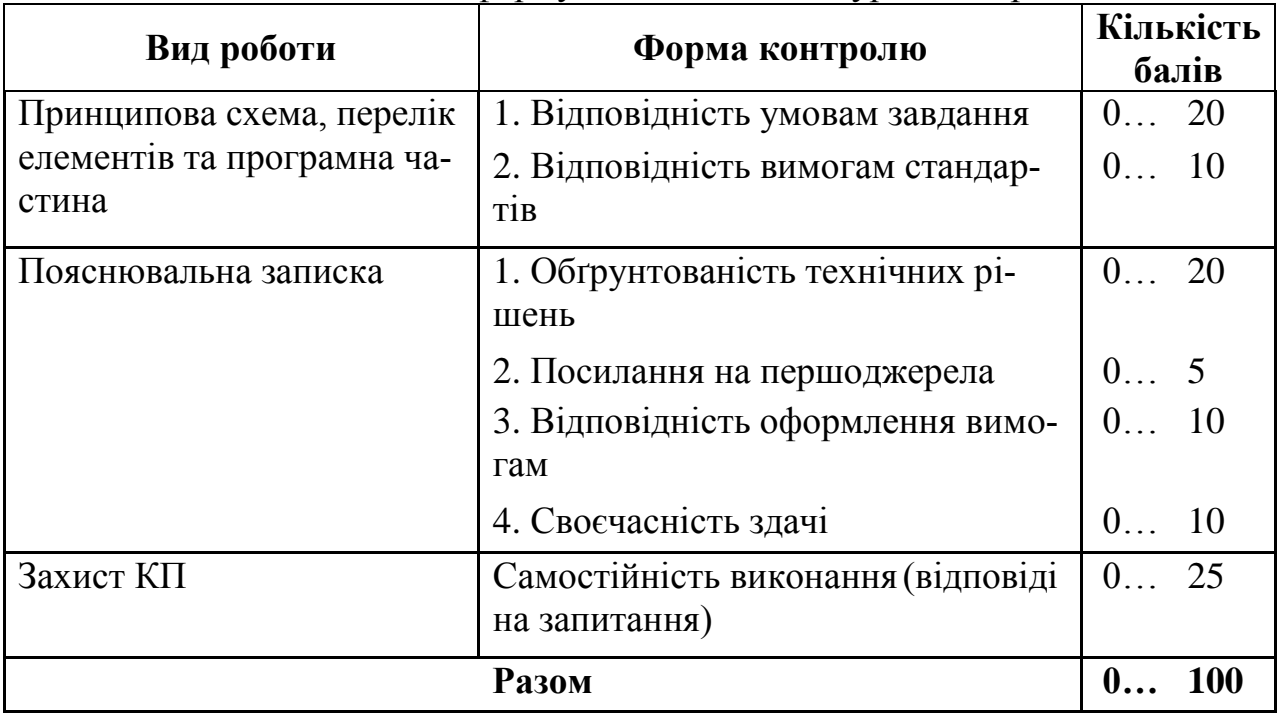

Оцінка з КП не додається до інших балів, набраних у семестрі, і є окремою оцінкою в семестрі.

# <span id="page-17-0"></span>**РЕКОМЕНДОВАНА ЛІТЕРАТУРА**

1. Електронні засоби контролю і візуалізації. Методичні вказівки до виконання лабораторних робіт для студентів напряму підготовки 6.050802 – Електронні пристрої та системи. – Чернігів: ЧНТУ, 2014. – 44 с.

2. Системи відображення інформації. Методичні вказівки до виконання лабораторних робіт для студентів спеціальності 171 "Електроніка ". – Чернігів: ЧНТУ, 2019. – 51 с.

3. Схемотехніка електронних пристроїв та систем : підручник : У 6 т. Т. 6. Апаратно-програмні засоби відображення інформації / В.М.Рябенький, О.О.Ушкаренко. – Миколаїв: Іліон, 2013. – 464 с.

4. Вуколов Н.И., Михайлов А.Н. Знакосинтезирующие индикаторы: Справочник/ Под ред. В.П. Балашова.– М.: Радио и связь, 1987.

5. Алиев Т.М. и др. Системы отображения информации: учебное пособие для вузов по специальности "Автоматические системы отображения информации и управления" /Алиев Т.М., Вигдоров Д.И., Кривошеев В.П.– М.: Высш. шк., 1988.

6. Тарасов В.А., Герасимов Б.М., Токарев И.В., Завалин И.В. Проблемы синтеза и перспективы развития средств отображения информации.– Киев: Наукова думка, 1988.

7. Лисицын Б. Л. Отечественные приборы индикации и их зарубежные аналоги: Справочник.– М.: Радио и связь, 1993.– 432 с, ил. – (Массовая радиобиблиотека. Вып. 1165).

8. Лисицын Б. Л. Низковольтные индикаторы: Справочник. – М.: Радио и связь, 1985.– 136 с, ил. – (Массовая радиобиблиотека. Вып. 1088).

9. Пароль Н. В., Кайдалов С. А. Знакосинтезирующие индикаторы и их применение: Справочник. – Радио и связь, 1988.

10.Трамперт В. Измерение, управление и регулирование с помощью AVRмикроконтроллеров.: Пер. с нем. – К.: «МК-Пресс», 2006. – 208 с.

11.Схемотехніка електронних систем: У 3 кн. Кн. 3. Мікропроцесори та мікро-контролери: Підручник/ В.І.Бойко, А.М.Гуржій, В.Я.Жуйков та ін. – 2 ге вид., допов. і переробл. К.: Вища шк., 2004. – 399 с.

12.Войтенко В.П. Архитектура и резидентные аппаратные средства микроконтроллеров Atmel AVR®. – Чернигов: ЧП Красавцев, 2002. – 144 с.

13[.\\Inel\Archive\Kources\4\\_курс\Електроннi\\_засоби\\_візуалiзацi](file://///Inel/Archive/Kources/4_курс/Електроннi_засоби_візуалiзац)i

14.Створення прикладних програм для мікроконтролерів *Atmel AVR*. Методичні вказівки до практичних занять з дисциплін «Мікропроцесорні пристрої керування і обробки інформації» для студентів напряму підготовки 6.050802 – "Електронні пристрої та системи". – Чернігів: ЧДТУ, 2011. – 28 с. (електронний ресурс на [\\Inel\Archive\Kources\](file://///Inel/Archive/Kources/%204_курс/Микропр_Тех) 4\_курс\Микропр\_Тех)

15. ГОСТ 2.701-84. Правила выполнения схем.

16. ГОСТ 2.702-75. Правила выполнения электрических схем.

17. ГОСТ 2.710-81. Обозначения буквенно-цифровые в электрических схемах.

- [18.ДСТУ 3008:2015 "Звіти в сфері науки і техніки. Структура та правила](http://www.knmu.kharkov.ua/attachments/3659_3008-2015.PDF)  [оформлення".](http://www.knmu.kharkov.ua/attachments/3659_3008-2015.PDF)
- 19.ДСТУ 8302:2015. Інформація та документація. БІБЛІОГРАФІЧНЕ ПОСИЛАННЯ. Загальні положення та правила складання. К: ДП «УкрНДНЦ», 2016.

# <span id="page-19-1"></span><span id="page-19-0"></span>**ДОДАТКИ**

# **Додаток А. Приклад титульного аркуша курсового проєкту**

٦

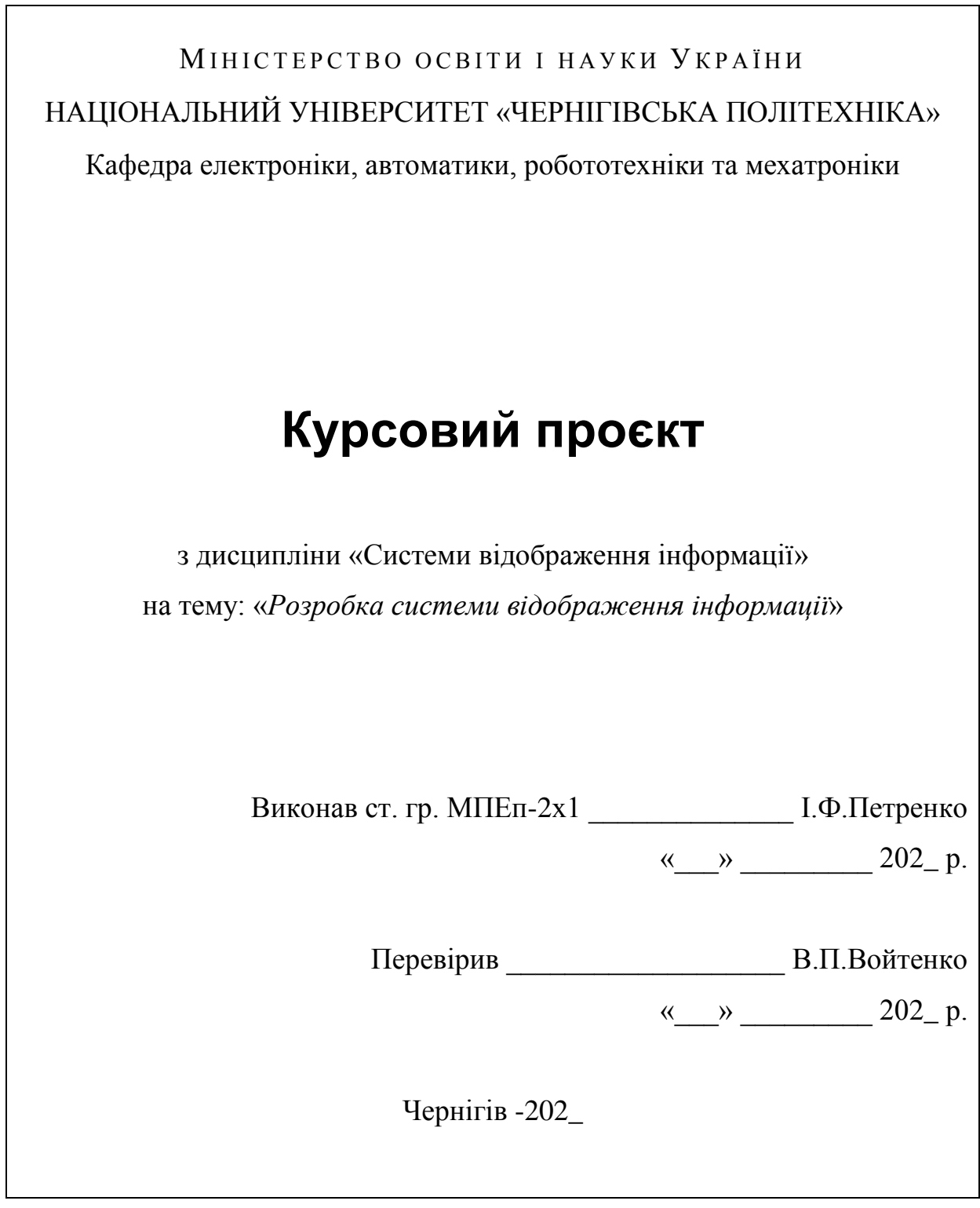

٦

# <span id="page-20-0"></span>**Додаток Б. Приклад аркуша завдання на курсовий проєкт**

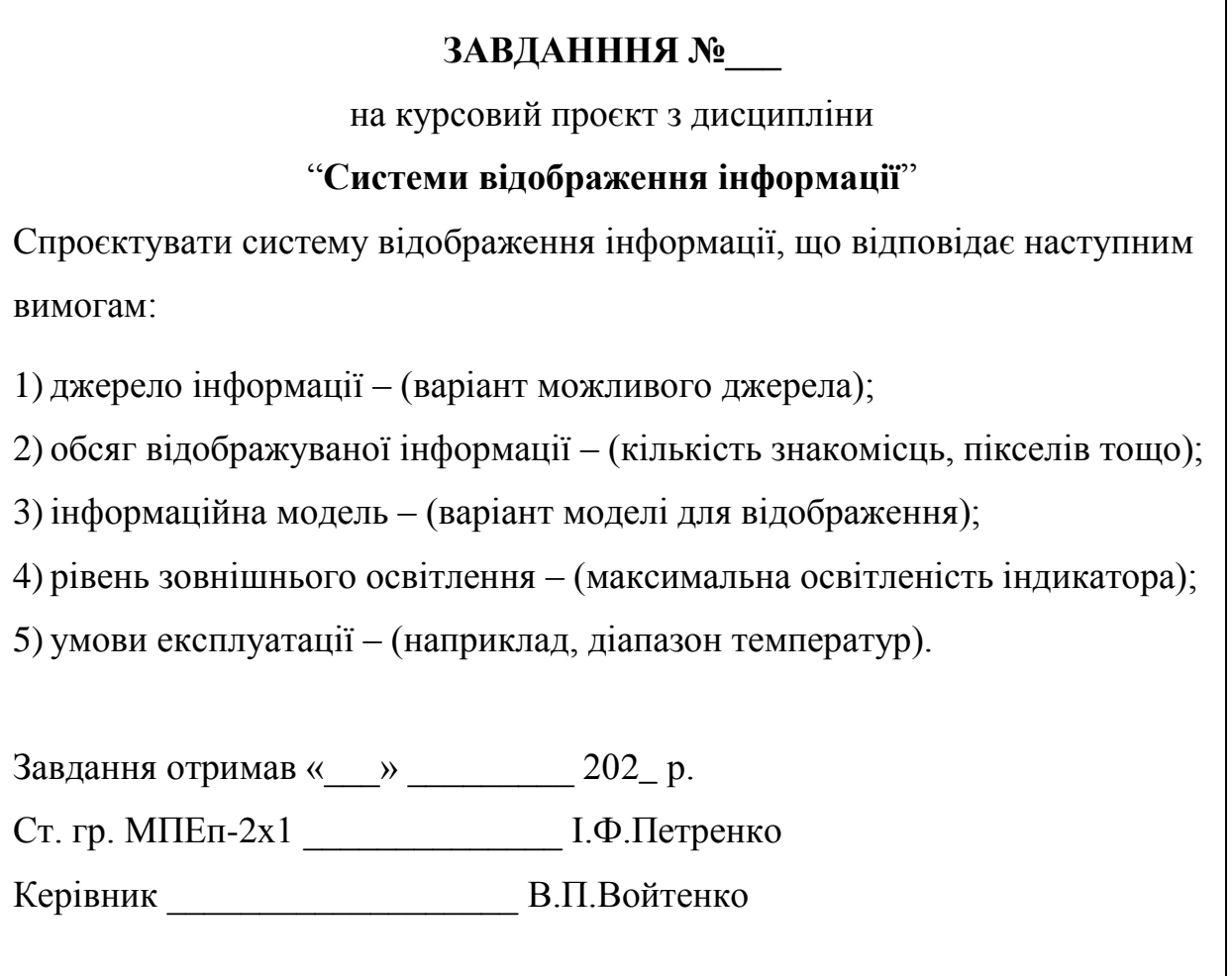

### <span id="page-21-0"></span>**Додаток В. Характеристики окремих знакосинтезуючих індикаторів**

Таблиця В.1 – Характеристики деяких типів знакосинтезуючих інди-

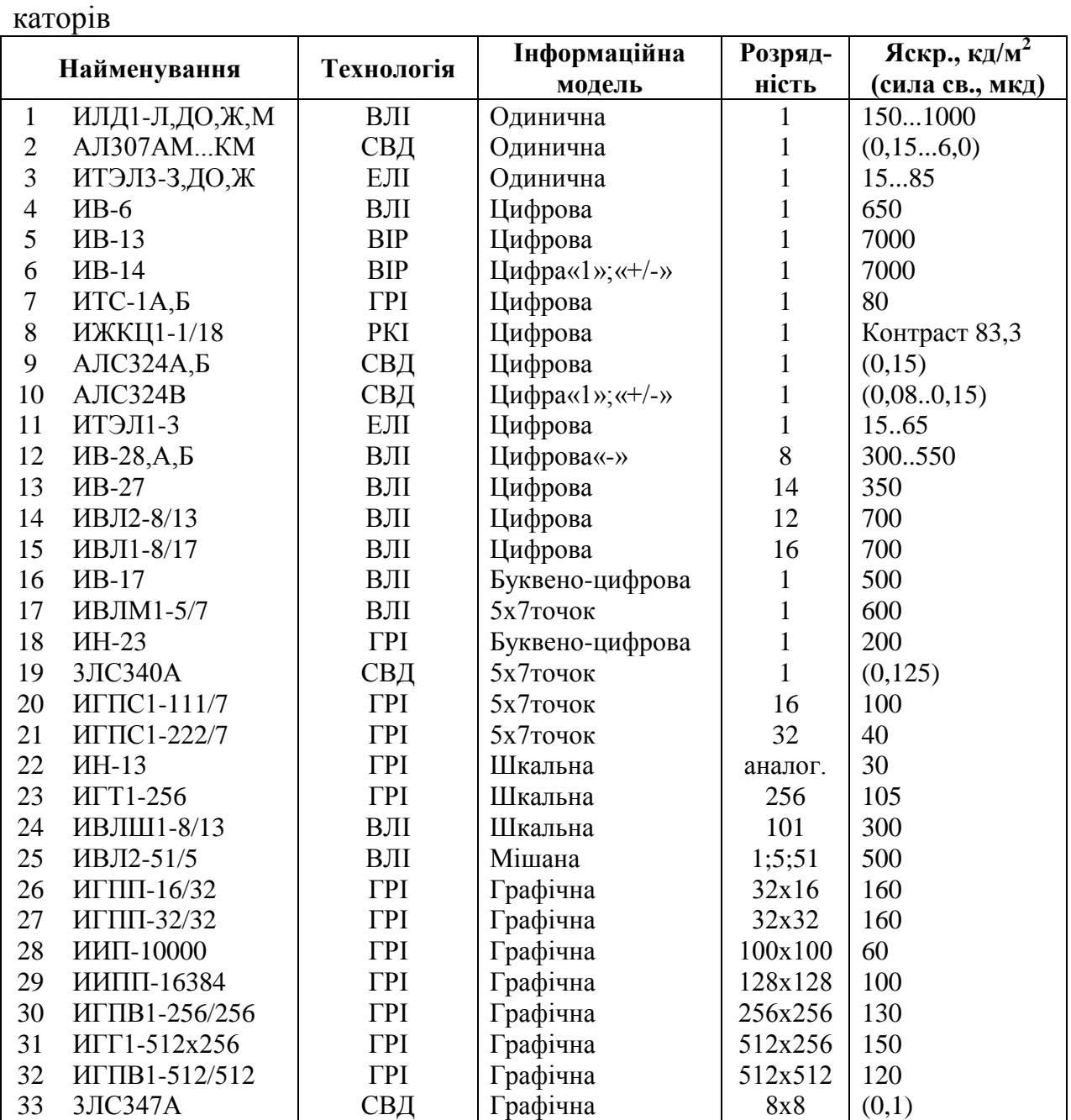

Примітка.

ВЛІ – вакуумний люмінесцентний індикатор.

ВІР – вакуумний індикатор розжарювання.

ГРІ – газорозрядний індикатор.

РКІ – рідиннокристалічний індикатор.

СВД – світловипромінювальний діод.

ЕЛІ – електролюмінісцентний індикатор.

#### <span id="page-22-0"></span>**Додаток Г. Приклади функціональних схем пристроїв відображення інформації**

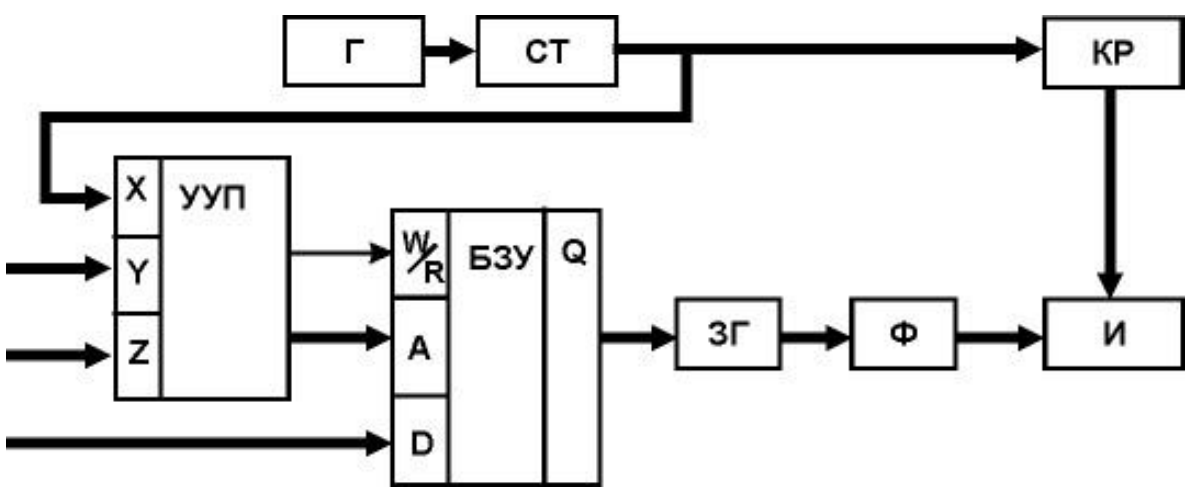

Рисунок Г.1 – Функціональна схема ПВІ з багаторозрядною цифровою ІМ

Г – генератор імпульсів;

СТ – двійковий лічильник;

ВКП – вузол керування пам'яттю;

БЗП – буферний запам'ятовуючий пристрій;

КР – комутатор розрядів;

ЗГ – знакогенератор;

Ф – формувач струму сегментів;

І – багаторозрядний цифровий індикатор.

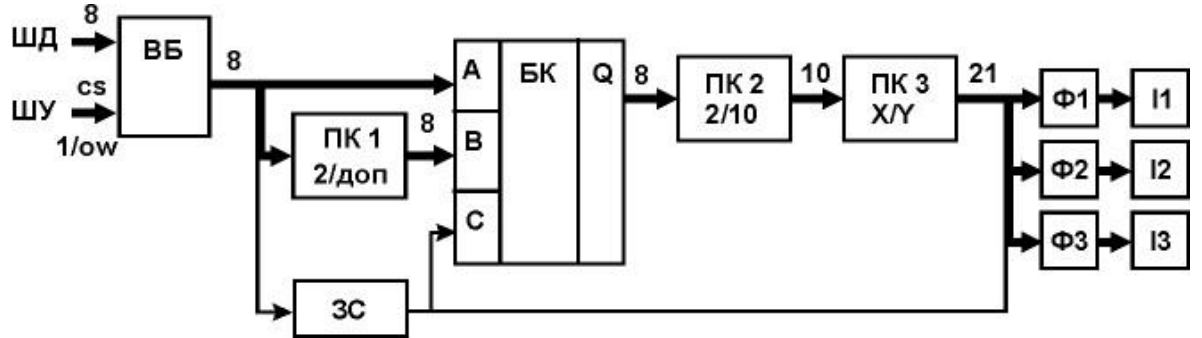

Рисунок Г.2 –Функціональна схема ПВІ з дешифруванням байту і відображенням чисел від -128 до +127

ВБ – вхідний буфер;

ПК1... 3 – перетворювачі кодів;

БК – блок комутації;

ЗС – схема визначення знаку;

Ф1... Ф3 – формувачі струму сегментів;

І1... І3 – однорозрядні цифрові індикатори.

<span id="page-23-0"></span>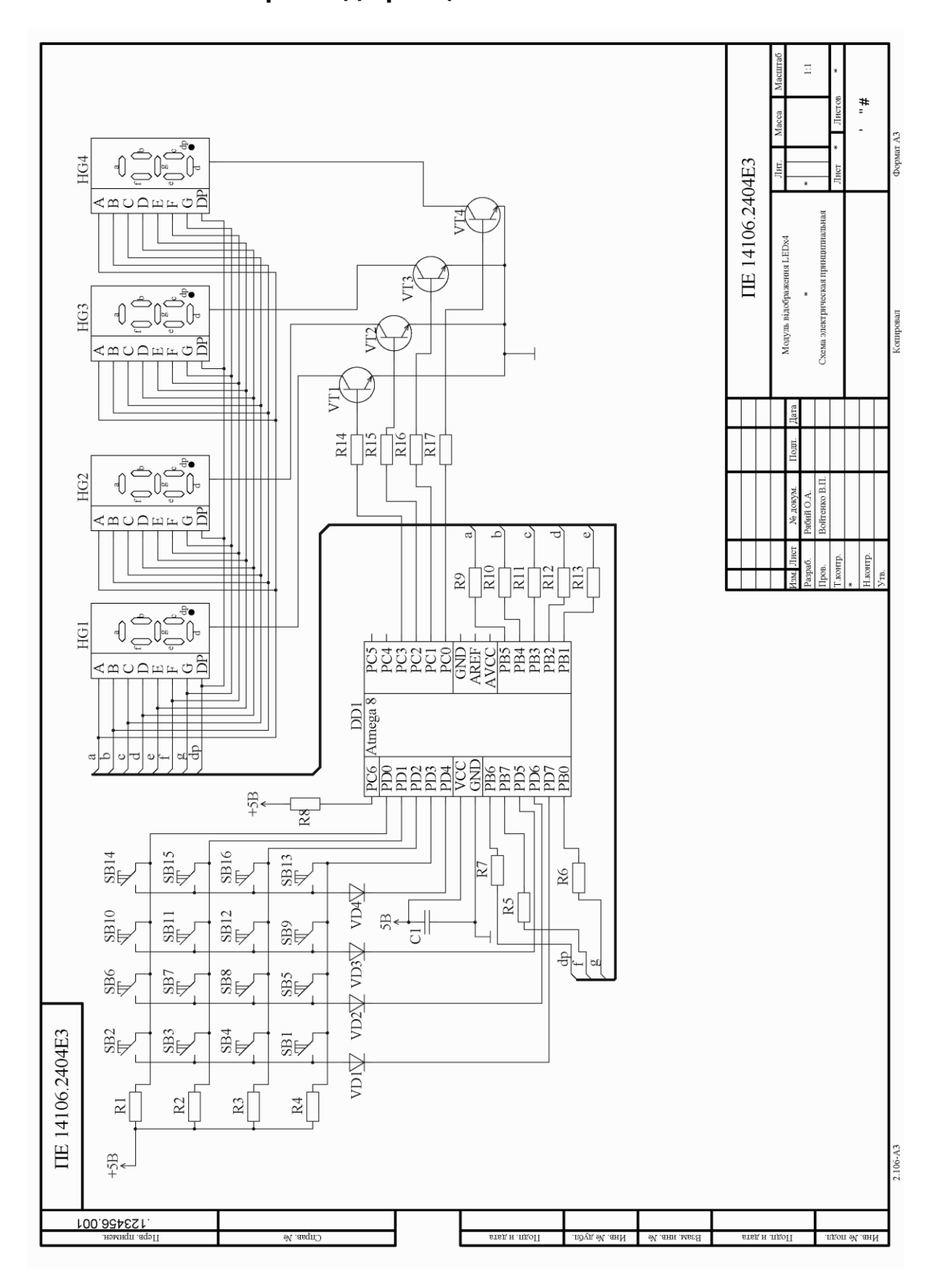

**Додаток Д. Приклад принципової схеми ПВІ**

# <span id="page-24-0"></span>**Додаток Е. Приклад переліку елементів до принципової електричної схеми**

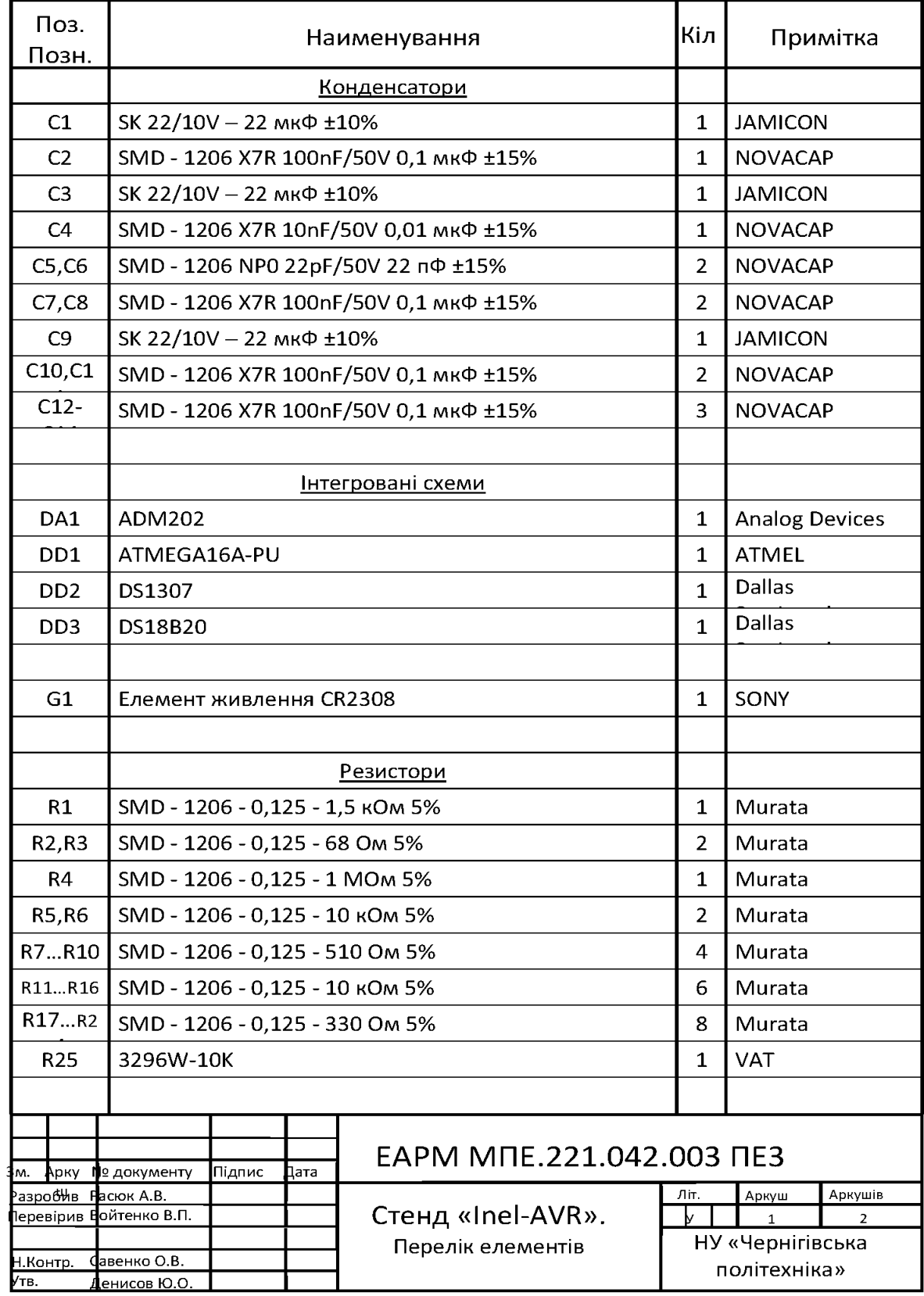

### <span id="page-25-0"></span>**Додаток Ж. Приклад схеми програми системи відображення інформації**

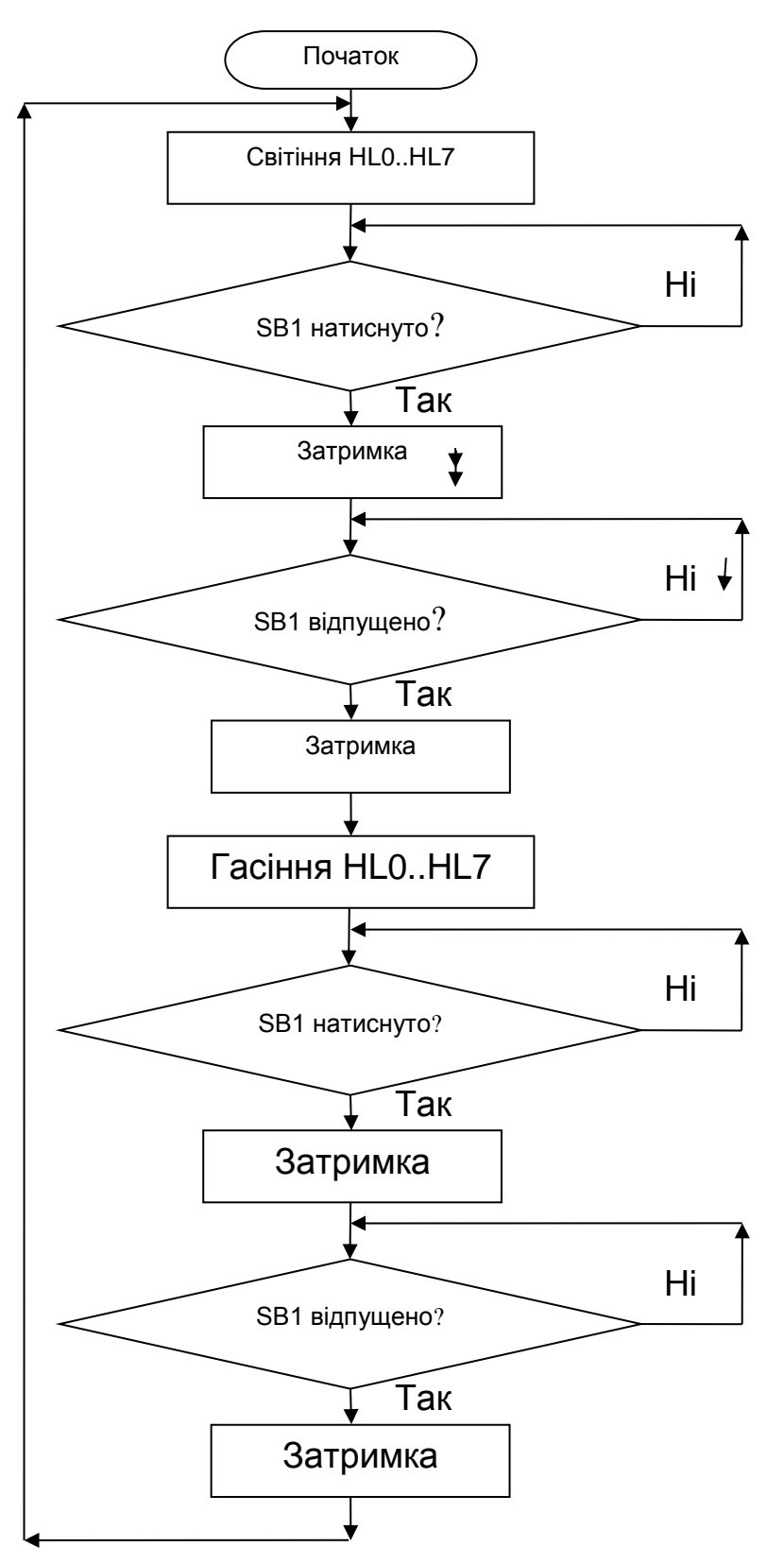

#### <span id="page-26-0"></span>**Додаток И. Приклад тексту програми системи відображення інформації**

```
//================================================================================
//---------------------------------Файл main.c------------------------------------
//================================================================================
//**Підключення заголовочних файлів**
#include "main.h"
#include "init.h"
//***********************************
volatile uint8_t event;
volatile uint16_t counter;
volatile uint8_t Temperature[8];//Масив теператур
uint8_t szero[8];
volatile uint8 t nSensors;
uint8_t frac[8];
uint8 t menu n=0;//Позиція меню
volatile uint8_t graphic_paint_en;//Дозвіл виводу графіка
volatile uint8 t table paint en;//Дозвіл виводу таблиці
volatile uint8 t log write en;//Дозвіл запису на флеш-карту
volatile uint8 t convert en;
volatile uint8_t sensor_read_en;//Дозвіл зчитування температури
volatile uint8_t second_tmp;
volatile uint8_t clock_pain_en;//Дозвіл виводу годинника
uint8_t cur_time_decade;
uint8_t disp_flag=1;
uint8 t graphic paint complete=0;
//*******Головна программа*****
int main(void)
{
init();//Загальна ініціалізація
for(i;{
usbPoll();//Підтримка звязку usb
graphic_paint_complete=0;
if(input trig vect&0x08)//Якщо вст. тригер що натиснута кнопка
      lcd_LED(1);//Увімкнути підсвітку екрану
else
      lcd_LED(0);//Вимкнути підсвітку екрану
if(input_trig_vect&0x01)//Якщо вст. тригер що натиснута кнопка
      {
      menu_n++;//Інкремент позиції меню
      if(menu_n==4)//Перевірка на останній пункт меню
             menu n=0;
      input_trig_vect&=~0x01;
      disp flag=1;
      clock pain en=1;
      blink time mask=0x0F;
      }
usbPoll();
if(convert_en)
      {
```

```
Системи відображення інформації
      DS18X20_start_meas(DS18X20_POWER_PARASITE,NULL);
      convert_en=0;
      }
usbPoll();
if(sensor_read_en)//Якщо дозволено считування температури
       {
       for(uint8_t i=0;i!=8;i++)//Зчитати температуру з датчиків
             Temperature[i]=DS18X20_read_temp(i,&szero[i],&frac[i]);
      FIFO_temp();//Занести в буфер температуру
      sensor read en=0;
      }
usbPoll();
switch(menu_n)
      {
      case 0:
                          menu_paint_graphic();//Вивід графіка температур
                          break;
      case 1:
                          menu_paint_table();//Вивід таблиці температур
                          break;
      case 2:
                          menu_set_time();//Вивід меню настройки годинника
                          break;
      case 3:
                          menu_about_prog();//Вивід інформації про авторів
                          break;
      default:
                          break;
      }
disp_flag=0;
usbPoll();
if(log_write_en)
{
//Вставить подпрограмму записи в SD карту 
log_write_en=0;
}
if(clock_pain_en)//Дозволено обновлення годинника
      {
      put_time(101,7,blink_time_mask);//Вивести годинник
      clock_pain_en=0;
      }
usbPoll();
}
}
```